# **PLANEAMIENTO DE LA EXPANSIÓN DE LA TRANSMISIÓN CONSIDERANDO CONTINGENCIAS MEDIANTE EL ALGORITMO MULTIOBJETIVO NSGA-II**

## **Transmission planning considering contingencies using NSGA-II multiobjective algorithm**

#### **RESUMEN**

Este trabajo propone un algoritmo multiobjetivo para solucionar el problema del planeamiento de la expansión de la transmisión considerando como objetivos los costos de inversión y la seguridad del sistema usando el criterio de contingencias N-1. Se implementa el algoritmo NSGA-II como técnica evolutiva de optimización multiobjetivo. El problema operativo es resuelto mediante un método de puntos interiores de alto orden. La metodología se valida con los sistemas de prueba IEEE de 6 y 24 nodos.

**PALABRAS CLAVES:** Planeamiento de la Transmisión, Modelo DC, Optimización Multiobjetivo, Puntos Interiores, Contingencias.

#### **ABSTRACT**

*This work proposes a multiobjective approach for transmission expansion planning considering security constraints (N-1 criterion) and minimum cost. Elitist NSGA-II multiobjective algorithm is used and the operative problem is solved trhough high order interior point method. The methodology is tested on 24 and 6 bus IEEE systems.*

**KEYWORDS:** *Transmission expansion planning, DC model, multiobjective programming, interior point, contingency*

## **1. INTRODUCCIÓN**

El problema de planeamiento de la transmisión tiene como objetivo determinar la cantidad, ubicación y tiempo para la instalación de los nuevos equipos de transmisión para satisfacer la demanda futura con mínimo costo de inversión. El problema puede resolverse de manera estática [1, 2, 4] o mediante un modelo dinámico [3], con uno o varios escenarios de generación y demanda, respectivamente. Comúnmente los modelos implementados para la solución del problema en orden de complejidad son: modelos de transportes [6, 7, 11], híbridos [6, 11], DC [4, 8, 11] y el modelo AC [9]. En este artículo se aborda el problema de la expansión de la transmisión mediante el modelo DC. Este último es un problema de optimización no lineal entero mixto de gran tamaño, que puede ser convertido en un problema de programación lineal cuando es conocida alguna propuesta de instalación de equipos [1, 2, 4], bajo este esquema se resuelven dos problemas, uno de inversión y otro de tipo operativo. En este trabajo, cada propuesta de inversión se somete a la evaluación de contingencias mediante el criterio N-1, con el fin de minimizar simultáneamente los costos de inversión y el número de contingencias que presentan algún corte de carga, convirtiendo el modelo en un problema multiobjetivo [1]. Se aborda el problema de inversión y contingencias mediante el algoritmo

# **RICARDO ANDRÉS BOLAÑOS**

Ingeniero Electricista Profesor Catedrático Universidad Tecnológica de Pereira rbolanos@utp.edu.co

# **CARLOS ADRIÁN CORREA**

Ingeniero Electricista Profesor Catedrático Universidad Tecnológica de Pereira adrian@ohm.utp.edu.co

## **ALEJANDRO GARCÉS RUIZ**

Ingeniero Electricista, M.Sc. Profesor Auxiliar Universidad Tecnológica de Pereira alejandrog@ohm.utp.edu.co

#### *INTEGRANTES GRUPO DE PLANEAMIENTO EN SISTEMAS ELÉCTRICOS.*

evolutivo *Non Dominated Elitist Genetic Algorithm* (NSGA-II) [14], y el problema operativo de flujo de carga es resuelto mediante el método de puntos interiores predictor - corrector.

La metodología implementada es validada mediante la aplicación a los sistemas de prueba IEEE de 6 (Garver) y 24 nodos, mediante el reporte de resultados obtenidos.

## **2. PLANEAMIENTO DE LA TRANSMISIÓN**

El modelo DC usado en el problema de planeamiento de la transmisión, considerando generación y demanda ficticia para evitar infactibilidades [1, 2, 4], es:

$$
\min \quad f_1 = \sum_{i,j \in \Omega} c_{ij} n_{ij} + \alpha \sum_{i \in N} r_{g_i} \tag{1}
$$

s.a. 
$$
Sf + g + r_g - r_c = d
$$
 (2)

$$
f_{ij} - \gamma_{ij} \left( n_{ij} + n_{ij}^0 \right) \left( \theta_i - \theta_j \right) = 0 \tag{3}
$$

$$
\left|f_{ij}\right| \leq \left(n_{ij} + n_{ij}^0\right) \overline{f_{ij}} \tag{4}
$$

$$
0 \le g \le g \tag{5}
$$

$$
0 \le n_{ij} \le n_{ij} \tag{6}
$$

$$
0 \le r_{g} \le d \tag{7}
$$

$$
0 \le r_c \le g \tag{8}
$$

$$
n_{ij}
$$
 entero,  $i, j \in \Omega$ 

donde *ij* representa el corredor entre la barras *i* y *j;* asociado a dicho corredor se tiene:  $c_{ij}$ ,  $f_{ij}$ ,  $\gamma_{ij}$ ,  $n_{ij}$ ,  $n_{ij}^0$ ,  $\overline{f_{ij}}$  $y \overline{n_{ij}}$ , que representan respectivamente, el costo, el flujo, la susceptancia, el número de circuitos adicionados, el número de circuitos del caso base, el flujo máximo y el número máximo de circuitos por corredor de la rama *ij*; *S* es la matriz de incidencia nodo elemento*, g, d, rg,* y *rc* son los vectores de generadores, demandas, generaciones ficticios y cargas ficticias, respectivamente, *f* es un vector cuyos elementos son los flujos *fij*, *θ<sup>i</sup>* es el ángulo en el nodo *i*, y  $\Omega$  es el conjunto de ramas candidatas. Se define entonces un conjunto de variables dependientes del número de líneas adicionadas por corredor dado por:

$$
x(n) = \begin{bmatrix} f & r_g & r_c & \theta \end{bmatrix}^T
$$
 (7)

además, las ecuaciones (2) y (3) representan la primera y segunda ley de Kirchhoff de la red DC equivalente [1, 2]. Generalmente, el modelo DC, suele dividirse en dos subproblemas, donde un algoritmo combinatorial realiza una propuesta de inversión (número de líneas a ser adicionadas, *nij*), y un subproblema operativo que es convertido en un problema de programación lineal (PL) [6], que evalúa el corte de carga, dado por [1, 2, 4]:

$$
\min \quad \widehat{f}_1 = \widehat{c}^T x \tag{8}
$$

*s.a.*  
\n
$$
\begin{bmatrix}\nS & I_g & -I_c & 0 \\
I_f & 0 & 0 & -Y(N+N^0)\hat{S}^T\n\end{bmatrix}\n\begin{bmatrix}\nf \\
r_g \\
r_c\n\end{bmatrix} =\n\begin{bmatrix}\nDG \\
0\n\end{bmatrix}
$$
\n(9)

$$
\begin{bmatrix} I_f & 0 & 0 & -Y(N+N^0)\hat{S}' \\ 0 & 0 & 0 & 0 \end{bmatrix} \begin{bmatrix} r_c \\ \theta \end{bmatrix} \begin{bmatrix} 0 & 0 \end{bmatrix}
$$
 (10)

$$
L \le f_{ij} \le U \tag{11}
$$

$$
0 \le r_{g} \le d \tag{12}
$$

$$
0 \le r_c \le g \tag{13}
$$

 $\theta_i$  ilimitado  $i, j \in \Omega$ 

donde  $\hat{c}^T = \begin{vmatrix} 0 & 0 & \alpha \sum r_{g_i} & 0 \end{vmatrix}$ *T*  $c^{\dagger} = \begin{bmatrix} 0 & 0 & \alpha \end{bmatrix} \sum_{i \in N} r_{g}$ "  $\hat{c}^r = \begin{bmatrix} 0 & 0 & \alpha \sum_{i \in N} r_{g_i} & 0 \end{bmatrix}; I_f, I_g$  e  $I_c$  son matrices

identidad apropiadas, *DG* es un vector de la diferencia entre *d* y *g*, y  $-Y(N+N^0)\hat{S}^T$  es una matriz que agrupa adecuadamente las variables de (3) reduciéndola a la forma matricial presentada en (10); las variables *U* y *L,* son los límites superior e inferior de los flujos. El objetivo del problema se convierte en determinar dónde y cuántos circuitos se deben adicionar para que el corte de carga  $\hat{f}_1$  sea nulo con costo mínimo de inversión.

## **3. CRITERIO DE CONTINGENCIAS N - 1**

El criterio de contingencias N-1 consiste en determinar si existe o no corte de carga en un sistema eléctrico de potencia o distribución que opera bajo la pérdida de uno de sus equipos, líneas, transformadores o generadores. Este criterio es comúnmente adaptado mediante simulaciones para determinar qué tan seguro es el sistema ante situaciones anormales de operación. Bajo este esquema, al evaluar las contingencias en el modelo de planeamiento, se pueden llevar en cuenta dos objetivos

que son: costo de inversión y número de contingencias de cada configuración que presente algún corte de carga, este segundo objetivo indica cuán segura es la red para cada una de las configuraciones propuestas. Es normal que estos dos objetivos estén enfrentados porque la adición de muchos circuitos por corredor aumenta el costo de inversión pero puede hacer el sistema más seguro si son ubicadas estratégicamente, mientras que las configuraciones más atractivas económicamente pueden llegar a tener márgenes de seguridad relativamente bajos. Se plantea entonces un esquema de problema multiobjetivo llevando en cuenta de manera simultánea el costo de inversión y las contingencias traducidas en la seguridad del sistema. Esta propuesta es interesante porque en [4] se consideran las contingencias implícitamente en el problema de planeamiento y en [1] se presenta un índice de sensibilidad que permite dar un estimativo del nivel de seguridad del sistema, no obstante, este nuevo esquema confronta los dos objetivos presentando como atractivo el conjunto de soluciones encontradas.

#### **4. MÉTODO DE PUNTOS INTERIORES**

A continuación se presenta el método de predictor corrector (MPC), que es uno de los métodos de puntos interiores de alto orden (MPIAO). En general, el método de puntos interiores (MPI) permite resolver problemas de programación tanto lineal (PL) como no lineal (PNL), como se muestra ampliamente en [5].

#### **4.1 Método Predictor Corrector (MPC)**

El problema del planeamiento de la transmisión tal como fue descrito anteriormente puede expresarse de la siguiente forma canónica:

$$
\min \quad \widehat{f}_1 = c^T x \tag{14}
$$

$$
Ax = b \tag{15}
$$

$$
x^l \le \hat{I}x \le x^u \tag{16}
$$

donde,  $\hat{f}_1$ ,  $Ax = b$ ,  $\hat{I}x$ ,  $x^u$ ,  $x^l$  son el corte de carga (8),

el conjunto de restricciones de igualdad (9,10), el conjunto de variables canalizadas (11-13), y los límites superior e inferior de las variables canalizadas respectivamente.

La función *Lagrangiana*  $L_{\mu}$  [1] para este problema es:

$$
L_{\mu} = c^{T} x - \mu^{k} \sum_{j=1}^{n dx} (\ln s_{3j} + \ln s_{4j}) - y^{T} (Ax - b)
$$
  

$$
-z_{3}^{T} (-s_{3} - s_{4} - x^{T} + x^{u}) - z_{4}^{T} (-\hat{I}x - s_{4} + x^{u})
$$
(17)

donde *µ <sup>k</sup>* es un parámetro de barrera que decrece en forma monótona a cero en el proceso iterativo y *ndx* es el número de variables canalizadas del problema, *si*, son las variables de holgura de las restricciones de desigualdad, *y* y *zi* son las variables duales asociadas a las restricciones de igualdad y variables canalizadas respectivamente.

Aplicando las condiciones necesarias de optimalidad de primer orden de Karush – Kuhn – Tucker y haciendo  $F(w) = 0$ , se tiene:

$$
F(w) = \begin{bmatrix} -\mu^{k}e + S_{3}z_{3} \\ -\mu^{k}e + S_{4}(z_{3} + z_{4}) \\ s_{3} + s_{4} + x^{l} - x^{u} \\ \hat{I}x + s_{4} - x^{u} \\ c - A^{T}y + \hat{I}^{T}z_{4} \\ -Ax + b \end{bmatrix}, \quad w = \begin{bmatrix} s_{3} \\ s_{4} \\ z_{3} \\ z_{4} \\ x \\ y \end{bmatrix}
$$
 (18)

El sistema de ecuaciones  $F(w) = G(w^k) - \mu^k u = 0$ , es no lineal y retorna las direcciones de búsqueda  $\Delta w^k$  en cada iteración k, mediante la solución por el método de Newton, dada por:

$$
[J_F(w^k)]\Delta w^k = F(w^k)
$$
 (19)

Los elementos de la matriz  $J_F(w^k)$  se obtienen con las derivadas parciales de segundo orden de *F(w),* que al considerar las matrices diagonales, *Si*: *Zi*, con las componentes  $s_i$ . y  $z_i$ ; permite escribir (19), como:

$$
\begin{bmatrix} Z_3 & 0 & S_3 & 0 & 0 & 0 \ 0 & Z_3 + Z_4 & S_4 & S_4 & 0 & 0 \ I & I & 0 & 0 & 0 & 0 \ 0 & I & 0 & 0 & \hat{I} & 0 & 0 \ 0 & 0 & 0 & \hat{I} & 0 & 0 & -A^T \ 0 & 0 & 0 & 0 & -A & 0 \end{bmatrix} \begin{bmatrix} \Delta s_3 \\ \Delta s_4 \\ \Delta z_3 \\ \Delta z_4 \\ \Delta z_5 \\ \Delta z_6 \\ \Delta z_7 \\ \Delta x \\ \Delta y \end{bmatrix} = \begin{bmatrix} \mu^k e - S_3 z_3 \\ \mu^k e - S_4 (z_3 + z_4) \\ \mu^k e - S_4 (z_3 + z_4) \\ -S_3 - S_4 - x^l + x^u \\ -\hat{I}x - S_4 + x^u \\ -c + A^T y - \hat{I}^T z_4 \\ Ax - b \end{bmatrix}
$$
(20)

#### **4.1.1 Inicialización y Actualización de las Variables**

El punto inicial debe cumplir con:  $s_3^0, s_4^0, z_3^0, (z_3^0 + z_4^0) > 0$ . Las variables del problema, al igual que las variables de holgura primales y duales son inicializadas de la misma forma reportadas en [1] y [2]. Después de obtener las direcciones  $\Delta w^k$  de (20), los nuevos valores de las variables para la iteración *k+1* son actualizados de:

$$
w^{k+1} = w^k + \gamma \alpha_i^k \Delta w^k \tag{21}
$$

con  $\gamma = 0.99995$ . El escalar  $\alpha_i^k$  toma valores  $\alpha_p^k$  y  $\alpha_{d}^{k} \in (0, 1]$ , para las longitudes del paso primal y dual,

respectivamente, igual al enfoque usado en [1] y [2]*.*

## **4.1.3 Reducción del Parámetro de Barrera**

El *gap de complementariedad*  $\rho^k$  y el parámetro de barrera  $\mu^{k+1}$  [1,2], son calculados en cada iteración *k* mediante:

$$
\rho^k = \left(z_3^k\right)^s s_3^k + \left(z_3^k + z_4^k\right)^s s_4^k \tag{22}
$$

$$
\mu^{k+1} = \beta^k \frac{\rho^2}{2n dx} \tag{23}
$$

 $\beta$  se actualiza como  $\beta^{k+1} = \max\{0.95\beta^k, 0.1\},\$ con  $\beta^0 = 0.2$ . Generalmente  $\mu^0 = 0.1$ , 1 o 10.

#### **4.1.4 Paso Predictor**

El MPC es una variante del método primal dual (MPD) expuesto en [1] que mejora el cálculo de las direcciones de búsqueda para acelerar la convergencia [4]. El MPC soluciona dos sistemas lineales en cada iteración, usando la misma matriz cuadrada de coeficientes, *JF*, de (19), y dos vectores diferentes,  $F(w^k)$ , en el lado derecho de esta ecuación. El sistema es reescrito así:

$$
\left[J_{F}\left(w^{k}\right)\right]\Delta w^{k} = -G\left(w^{k}\right) + \mu^{k}u - \Delta\tag{24}
$$

 $\Delta = \left[ \begin{array}{c} \Delta S_3^{af} \Delta z_3^{af} \end{array} , \Delta S_4^{af} \left( \Delta z_3^{af} + \Delta z_4^{af} \end{array} \right), 0, 0, 0, 0 \right]^T$ , representa la no linealidad de (19) y  $G(w^k) - \mu^k u$  es la parte lineal.

Las direcciones de búsqueda son divididas en dos pasos: *Predictor* y *Corrector* para el MPC, dadas por:

$$
\Delta w^k = \underbrace{\Delta w^k_{af}}_{\text{Predictor}} + \underbrace{\Delta w^k_{ce} + \Delta w^k_{co}}_{\text{Corrector}} \tag{25}
$$

 $\Delta w_{af}^k$  es la *dirección predictor* o dirección *affine* – *scaling* con  $\mu^k = 0$ ,  $\Delta w_{ce}^k$  es la *dirección central* con un  $\mu^k$  apropiado y  $\Delta w_{co}^k$ es la *dirección correctora* sólo con el tercer vector del lado derecho de (24). Así, el paso corrector es obtenido de la suma de  $\Delta w_{ce}^k + \Delta w_{co}^k$ .Las direcciones de búsqueda del paso predictor son obtenidas entonces de:

$$
\begin{bmatrix}\n\Delta s_3^{af} \\
\Delta s_4^{af} \\
\Delta z_3^{af} \\
\Delta z_4^{af} \\
\Delta z_4^{af} \\
\Delta x_4^{af} \\
\Delta y^{af}\n\end{bmatrix} =\n\begin{bmatrix}\n-S_3 z_3 \\
-S_4 (z_3 + z_4) \\
-s_3 - s_4 - x' + x^u \\
-i x - s_4 + x^u \\
-c + A^T y - \hat{i}^T z_4 \\
Ax - b\n\end{bmatrix}
$$
\n(26)

El tamaño del paso primal y dual, en la dirección de *affine* – *scaling*,  $\alpha_p^{af}$  ,  $\alpha_d^{af}$  , son calculados usando:

$$
\alpha_{p}^{af} = \min_{j} \left\{ 1, \min_{\Delta s_{3j}^{eq}} \left( \frac{-s_{3j}}{\Delta s_{3j}^{af}} \right), \min_{\Delta s_{4j}^{eq}} \left( \frac{-s_{4j}}{\Delta s_{4j}^{af}} \right) \right\}
$$
(27)  

$$
\alpha_{d}^{af} = \min_{j} \left\{ 1, \min_{\Delta s_{j}^{eq}} \left( \frac{-z_{3j}}{\Delta z_{3j}^{af}} \right), \min_{\Delta s_{3j}^{eq} + \Delta s_{4j}^{af} < 0} \left( \frac{-\left(z_{3j} + z_{4j} \right)}{\Delta z_{3j}^{af} + \Delta z_{4j}^{af}} \right) \right\}
$$
(28)

Una estimación del *gap de complementaridad* para el paso predictor,  $\rho^{af}$ , y el parámetro de barrera son:

 $\mathbb{E}_{3j}^{s}<0$   $\left[\begin{array}{cc} \Delta z_{3j}^{u} \end{array}\right]$   $\mathbb{\Delta} z_{3j}^{s}$  +  $\mathbb{\Delta} z_{4j}^{s}<0$   $\left[\begin{array}{cc} \Delta z_{3j}^{u} \end{array}\right]$  +  $\mathbb{\Delta} z_{4j}^{u}$ 

$$
\rho^{af} = (z_3 + \gamma \alpha_d^{af} \Delta z_3^{af})^T (s_3 + \gamma \alpha_p^{af} \Delta s_3^{af}) +
$$
  

$$
(z_3 + z_4 + \gamma \alpha_d^{af} (\Delta z_3^{af} + \Delta z_4^{af})^T (s_4 + \gamma \alpha_p^{af} \Delta s_4^{af})
$$
 (29)

$$
\mu^{af} = \min\left\{ \left(\frac{\rho^{af}}{\rho^k}\right), 0.2 \right\} \frac{\rho^{af}}{2 n dx} \tag{30}
$$

#### **4.1.5 Paso Corrector**

Una vez obtenidas las direcciones de de búsqueda *affinescaling*, el paso corrector puede ser obtenido de:

$$
\begin{bmatrix}\nJ_{S_3^k} \\
\Delta s_4^k \\
\Delta z_4^k \\
\Delta z_4^k \\
\Delta z_4^k \\
\Delta y^k\n\end{bmatrix} = \begin{bmatrix}\n\mu^{af}e - S_3 z_3 - \Delta S_3^{af} \Delta z_3^{af} \\
\mu^{af}e - S_4 (z_3 + z_4) - \Delta S_4^{af} (\Delta z_3^{af} + \Delta z_4^{af}) \\
- S_3 - S_4 - x' + x^u \\
-i x - s_4 + x^u \\
-i x - s_4 + x^u \\
-c + A^T y - \hat{I}^T z_4\n\end{bmatrix}
$$
\n(31)

## **4.1.6 Criterios de Convergencia.**

Los sistemas (26) y (31) deben ser resueltos hasta que los mismos criterios de convergencia descritos ampliamente en [1] y [2] sean cumplidos.

# **5. ESQUEMA MULTIOBJETIVO**

El problema de optimización puede ser representado de la siguiente forma:

min {
$$
f_1(n, x(n)), f_2(n, x(n))
$$
}  
  
*sa*  
 $n_{ij} \in \{0, 1, 2, n_{ij \max}\}$   
 $x(n) \in X(n)$  (32)

donde *nij* son las variables de decisión del problema (líneas adicionadas) y *x* son las variables dadas por (7) que pertenecen al conjunto de soluciones factibles X. Las funciones objetivo  $f_1$  y  $f_2$  corresponden respectivamente a los costos de inversión y el número de contingencias que presentan corte de carga evaluadas para cada configuración, ambas funciones son dadas por:

$$
f_1(n, x(n)) = c^T \cdot n + \alpha \sum_{i \in N} r_{g_i}
$$
 (33)

$$
f_2(n, x(n)) = \sum_{k=0}^{C} n_k
$$
 (34)

donde *C* representa el número de corredores del sistema y *nk* es una variable que toma el valor de 1 solo para aquellos casos en que una contingencia convierte la configuración *n* en infactible. Si esta configuración es infactible, *f2* toma un valor igual al número de corredores donde existen líneas, propuestas o del caso base, aumentado en uno. La segunda función objetivo adiciona un esfuerzo computacional grande al problema, dado que se deben evaluar todas las contingencias N-1 de cada una de las configuraciones factibles.

## **6. ALGORITMO MULTIOBJETIVO NSGA - II**

El problema multiobjetivo planteado es resuelto mediante la implementación del algoritmo NSGA-II [14], que trabaja bajo un esquema elitista promoviendo en cada ciclo generacional aquellas configuraciones que pertenecen a los mejores frentes de Pareto, que para el caso de un problema *min - min*, como el tratado en este trabajo, son aquellos frentes más cercanos a los ejes vertical y horizontal, es decir, las configuraciones más seguras y más económicas. Esta estrategia multiobjetivo es de la familia de los algoritmos evolutivos [13, 14]

porque a partir una población base, padres (P), de tamaño N, se genera una población de descendientes, hijos (Q), de igual tamaño, que son obtenidos mediante selección, recombinación y mutación de P. Con los dos conjuntos, P y Q, se genera una población,  $R = P \cup Q$ , de tamaño aumentado 2N. Se evalúan las funciones objetivo de toda la población y se obtiene el conjunto de frentes de Pareto correspondiente, finalmente, toda la población R es enfrentada mediante selección por torneo dando prioridad a aquellas configuraciones de mejor rango *ri*, que se asigna según el frente de pareto del que hace parte dicha configuración, así, una propuesta *n* que forma parte del primer frente es de rango 1 y así sucesivamente. En caso de empate (igual rango), entre dos o más configuraciones que vayan a ser promovidas al siguiente ciclo generacional, se escogen aquellas que tengan una mayor distancia a sus configuraciones vecinas dentro del mismo frente, dándole mayor diversidad al problema. La distancia de apilamiento *m j I <sup>d</sup>* para cada solución *j*, según

un índice I, es determinada algorítmicamente, haciendo uso de:

$$
d_{I_j^m} = d_{I_j^m} + \frac{f_m^{(I_{j+1}^m)} - f_m^{(I_{j-1}^m)}}{f_m^{\max} - f_m^{\min}}
$$
(35)

donde  $f_m^{\text{max}}$ ,  $f_m^{\text{min}}$ son el valor máximo y mínimo de la función objetivo *m*,  $f_m^{(l_{j+1}^m)}$ ,  $f_m^{(l_{j-1}^m)}$ son las soluciones vecinas a la configuración *j* para cada una de las funciones objetivo *m.* Las distancias consideran todas las funciones objetivo y se asigna el valor de infinito a las soluciones extremas del frente de Pareto considerado, por ser éstas las que cuentan con el mejor valor de una de las funciones objetivo del frente, la distancia resultante es la suma de las distancias en cada una de las direcciones de las funciones objetivo del problema. Finalmente, al ser tenidos en cuenta cada uno de los vecinos la *j-ésima* configuración del frente considerado, las funciones objetivo deben ser ordenadas *(sort)* ascendente o descendentemente para evaluar cada distancia. El algoritmo para la evaluación de distancias es el siguiente:

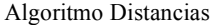

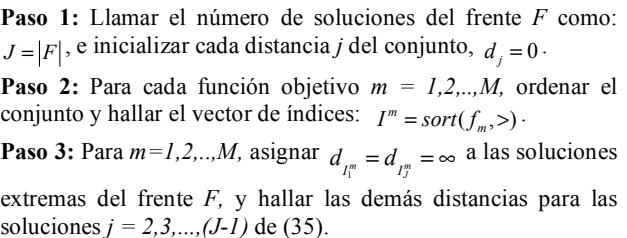

Así, después de efectuada la selección se promueven al siguiente ciclo generacional aquellas configuraciones que queden ocupando los primeros frentes, usando los dos criterios, menor rango o mayor distancia. A la izquierda de la figura 1 se bosqueja el proceso de promoción de individuos que forman parte de los mejores frentes de pareto, es decir, los de menor rango *ri*. A la derecha se

presenta el *cuboide* de soluciones vecinas de la *j-ésima* solución del conjunto de opciones que hacen parte de un mismo frente de Pareto, y que deben ser sometidas a selección mediante el algoritmo de distancias, las soluciones que no son seleccionadas por ninguno de los dos criterios no se consideran parte del conjunto de padres *Pt+1*. A continuación se resume el algoritmo NSGA-II implementado.

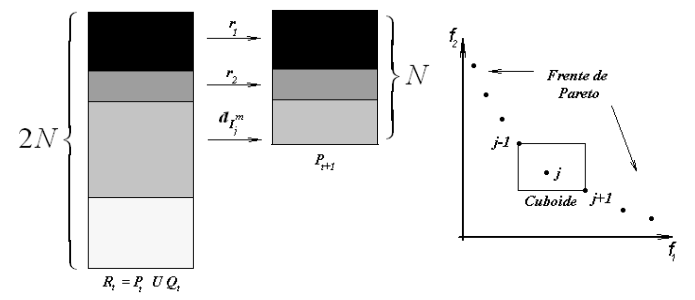

Figura 1. Proceso de Selección Elitista del NSGA-II

Algoritmo NSGA-II

Datos Líneas, Nodos, Demanda, Generación  $P_0 \leftarrow$  Aleatorio *Q0 Recombinación (P)*  $\widetilde{R}_0 \leftarrow P_0 \cup Q_0$ For  $t = 1 : T$  $(f1, f2) \leftarrow$  *Evaluar Funciones Objetivo* (*MPC(R<sub>t</sub>Datos*))  $ND \leftarrow$  *Dominancia*  $(R_t, f1, f2)$  $(F, D) \leftarrow$  *fitness*  $(ND)$  $S \leftarrow$  *Selección*  $(F, D)$  $P_t \leftarrow R_t(S)$ **While**  $(J > N)$  $P_t \leftarrow \text{Distance} (R_t, \text{ND})$ **Endwhile**  $Q_t \leftarrow$  *Recombinación* (*S*, *P<sub>t</sub>*)  $Q_t \leftarrow \text{Mutación} (Q_t)$  $\widetilde{R}_t \leftarrow P_t \cup Q_t$ **Endfor**

donde  $P_t$  es la población base o padres y  $Q_t$  son los descendientes en cada iteración *t*. La función *dominancia* retorna cada uno de los frentes de Pareto a los que pertenece cada individuo de la población total *Rt*, *selección* ejecuta un *torneo* que da mayor prioridad a las soluciones no dominadas de los mejores frentes de Pareto. La *mutación* consiste en adicionar o eliminar un circuito en algunos corredores de las configuraciones de la población *Qt*, *recombinación* es realizada bajo el esquema convencional presentado en [12], finalmente la función *distancias* es evaluada mediante la expresión (35) siempre que dos configuraciones que vayan a hacer parte de la población base,  $(P_{t+1})$ , del siguiente ciclo generacional estén dentro del mismo frente de Pareto.

#### **7. RESULTADOS OBTENIDOS**

La metodología propuesta fue implementada usando Matlab 7.0 y los sistemas de prueba IEEE de 6 y 24 nodos. La tabla 1 muestra información relevante en la

implementación del algoritmo para cada uno de los sistemas de prueba anteriores, además, contiene los datos correspondientes a las figuras 2 y 3, que representan los frentes de Pareto obtenidos. Se puede apreciar que en general la configuración de menor costo presenta el mayor número de contingencias, mientras que en la medida en que el costo de inversión aumenta, el número de contingencias con corte de carga diferente de cero es menor, alcanzando el valor esperado de cero para la configuración más costosa de cada frente.

| <b>Sistema Garver</b> |                | <b>IEEE 24 Nodos</b> |               |
|-----------------------|----------------|----------------------|---------------|
| Tamaño de $P = 20$    |                | Tamaño de $P = 30$   |               |
| Generaciones $=$ 45   |                | Generaciones $=$ 298 |               |
| f <sub>1</sub>        | $\mathbf{f}_2$ | f,                   | t2            |
| 200                   |                | 152                  | 23            |
| 220                   | 4              | 182                  | 20            |
| 231                   | 3              | 194                  | 19            |
| 240                   | $\mathfrak{D}$ | 210                  | 17            |
| 270                   | 1              | 242.3665             |               |
| 298                   | 0              | 268.0693             | 6             |
|                       |                | 363                  |               |
|                       |                | 413                  | $\mathcal{L}$ |
|                       |                | 441                  |               |

Tabla 1. Soluciones encontradas.

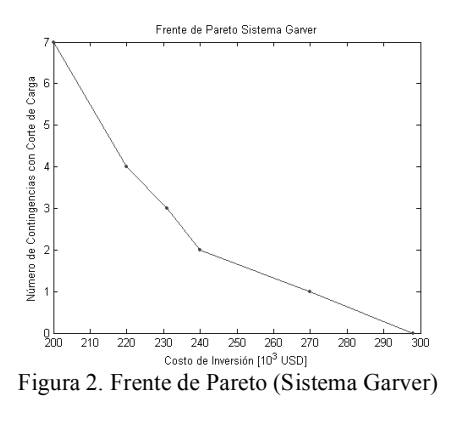

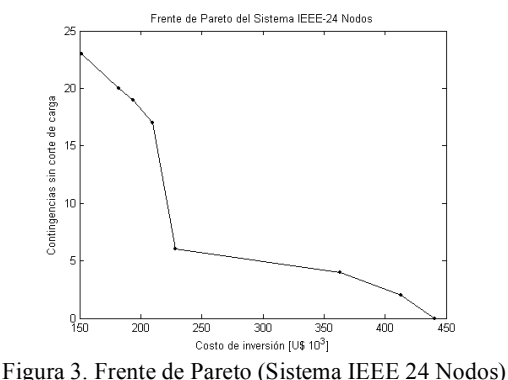

# **7.1 Resultados del Sistema IEEE-6 Nodos de Garver**

En la tabla 1 se observan las soluciones óptimas del sistema de prueba IEEE de 6 nodos. El costo de inversión de 200  $[10^3 \text{ USD}]$  corresponde a la alternativa menos

segura con un número total de contingencias de 7. El número de líneas que se deben adicionar en este caso y su ubicación son:  $n_{2-6} = 4$ ;  $n_{3-5} = 1$ ;  $n_{4-6} = 2$ . Se observa además que la solución con número de contingencias nulo,  $f_2=0$ , tiene costo de 298  $\lceil 10^3 \rceil$  USD], La configuración para este caso es:  $n_{2-6} = 4$ ;  $n_{3-5} = 2$ ;  $n_{3-6} = 1$  y  $n_{4-6} = 3$ .

# **7.1 Resultados del Sistema IEEE-24 Nodos**

En la tabla 1 se observan las soluciones que hacen parte del frente de Pareto óptimo para el sistema de prueba IEEE de 24 nodos. El costo de 152  $[10^3 \text{ USD}]$ corresponde a la alternativa más insegura con un número total de contingencias de 23. El número de líneas que se deben adicionar en este caso y su ubicación son:  $n_{6-10} = 1$ ;  $n_{7-8} = 2$ ;  $n_{10-12} = 1$ ;  $n_{14-16} = 1$ . La solución más segura encontrada tiene costo de 441  $[10^3 \text{ USD}]$  y la configuración para este caso es:  $n_{1-5} = 1$ ;  $n_{3-24} = 1$ ;  $n_{4-9} = 1; n_{6-10} = 2; n_{7-8} = 2; n_{10-11} = 1; n_{11-13} = 1; n_{14-16} = 1, n_{15-24} = 1$  $y$   $n_{16-17} = 1$ .

Las configuraciones de costos 242.3665 y 268.0693  $[10^3$ USD], presentan pequeños cortes de carga de 0.291 y 4.3883 [MW], respectivamente, en su configuración inicial, y figuran en el frente de Pareto óptimo a pesar de ser penalizadas como se describe en el numeral 5. Los frentes de Pareto encontrados mejoran notoriamente los resultados que se reportaron en [1], lo que sugiere que este nuevo enfoque es mejor que el planeamiento multiobjetivo que considera el índice de sensibilidad. Además la propuesta es una interesante alternativa multiobjetivo del enfoque presentado en [4].

# **8. CONCLUSIONES**

Se presentó una metodología de solución del problema del planeamiento de la expansión de la transmisión considerando la seguridad del sistema mediante el criterio de contingencias N-1 y costos de inversión, dentro de un esquema multiobjetivo.

Las soluciones encontradas son satisfactorias y coinciden con las reportadas en la literatura. Un nuevo aporte radica en que se tiene un conjunto de soluciones que conforman un frente de Pareto óptimo, y representan alternativas para quien deba tomar decisiones acerca del plan de expansión de la transmisión. Lo anterior indica que la estrategia multiobjetivo implementada se ajusta bastante bien al problema de planeamiento.

El método de puntos interiores predictor corrector agiliza la solución del problema operativo de planeamiento y demuestra ser una estrategia robusta y apropiada para la solución de este problema.

El NSGA-II converge rápidamente a soluciones de buena calidad debido a su característica de ser altamente elitista, manteniendo un nivel de diversidad mediante la

estrategia de distancias evitando concentración o apilamiento de soluciones.

A pesar de tener una inicialización completamente aleatoria para el conjunto de soluciones *P0*, el algoritmo muestra su capacidad de convergencia, sin embargo, dada la complejidad del problema es necesario tener una estrategia de inicialización para obtener resultados a problemas de mayor envergadura.

## **AGRADECIMIENTOS**

Los autores expresan sus agradecimientos al grupo de planeamiento de la Universidad Tecnológica de Pereira y al Ph.D. Marcos J. Rider de la Universidad de Campiñas.

## **9. BIBLIOGRAFÍA**

[1] CORREA, A., BOLAÑOS, R., GARCÉS, A. "Modelo Multiobjetivo para el Planeamiento de la Transmisión Usando una Técnica Evolutiva y Puntos Interiores", *Revista Cientia Et Técnica.* Año XIII, No. 35, 2007. UTP. ISSN 0122-1701.

[2] BOLAÑOS O., R. A, CORREA F., C. A., GRANADA E., M.,. "Planeamiento de la Transmisión Usando Colonia de Hormigas", *Revista Energía y Computación.* Univalle. *En Revisión.*

[3] ESCOBAR, Z. A., "Planeamiento Dinámico de la Transmisión en Sistemas de Transmisión Usando Algoritmos Combinatoriales", Tesis de Maestría, Universidad Tecnología de Pereira, Feb. 2002.

[4] GALLEGO, L. A. "Planeamiento de la expansión de Redes de Transmisión de energía eléctrica Considerando Contingencias", Tesis de Maestría Universidad Tecnológica de Pereira, Noviembre de 2005.

[5] RIDER, M. J. "Método de puntos interiores para optimización en sistemas eléctricos". S*eminario de optimización en sistemas de potencia.* Pereira, Nov 2004.

[6] L. L GARVER, "Transmission network estimation using linear programing", IEEE Trans. Power App. Syst., Vol. 89, pp. 1688- 1697, Sep./Oct. 1970.

[7] RIDER, M. J., ROMERO, R., MANTOVANI, J.R.S., "Transmission Expansion Planning Using the DC Model and Nonlinear-Programming Technique", IEE Proc-Gener. Transm. Distrib. Vol. 152, Nov. 2005.

[8] RIDER, M. J., ROMERO, R., GARCIA, A. V., "Heuristic Algorithm Solve the Short Term Transmission Network Expansion Planning", IEE Proc. Generation, Transmission & Distribution. Abril de 2006.

[9] ASADA, E. N., CARREÑO, E., ROMERO, R., GARCÍA, A. V. "A *Branch-and-Bound Algorithm for the Multi-StageTransmission Expansion Planning"*, IEEE, Transactions on Power Systems, X, 2005.

[10] GALLEGO, R. A., ROMERO, R., ESCOBAR, A., "Flujo de Carga en Redes de Energía Eléctrica", Universidad Tecnológica de Pereira, Cap. 9, P. 226–242.

[11] MONTICELLI A., GALLEGO R. A., ROMERO R., "Comparative Studies on Non-Convex Optimization Methods for transmisión Network Expansion Planning", IEEE, Transactions on Power Systems, Vol. 13, 1998.

[12] GALLEGO, R. A., ROMERO, L. R, ESCOBAR, A. "Técnicas de Optimización Combinatorial", Universidad Tecnológica de Pereira, Abril de 2006, Cap. 2, P. 19–77.

[13] ASHLOCK, D. "Evolutionary Computation for modelling, and Optimization. Ed. Springer. 2000".

[14] KALYANMOY, Deb. Multi-Objective Optimization Using Evolutionary Algorithms John Wiley and Sons Ltda.

[15] ALVES M.J, VLIMACO J. A review of nteractive methods for multiobjective integer and mixed integer programming. European Journal of operation research. 180(2007) 99-115.